知 S5560-54S-EI设备命令行有2个以太网管理口,设备面板却无以太网管理口

[其他硬件相关](https://zhiliao.h3c.com/questions/catesDis/663) **[zhiliao\\_5ilsv](https://zhiliao.h3c.com/User/other/29727)** 2019-10-30 发表

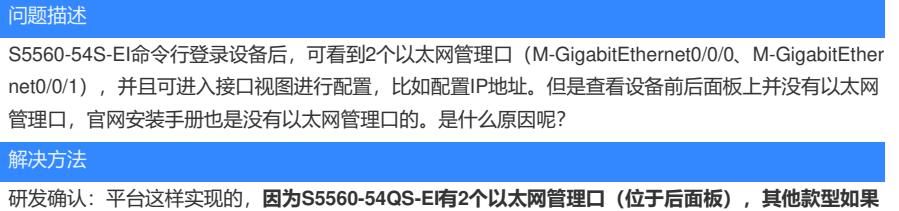

**管理口数量不一致的话,堆叠时平台处理有困难,所以S5560EI全系列都创建2个以太网管理接口。**

附:

(1) S5560-54S-EI前后面板示意图

图1-3 S5560-54S-EI前面板示意图

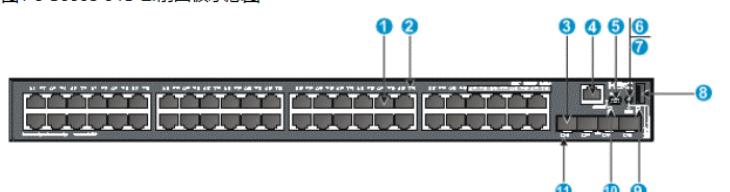

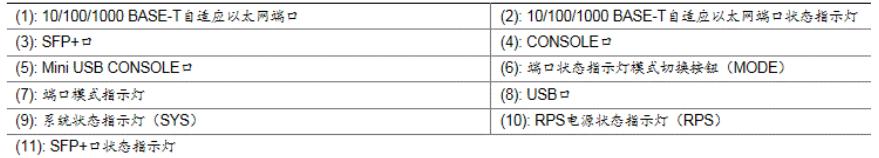

## 图1-4 S5560-54S-EI后面板示意图

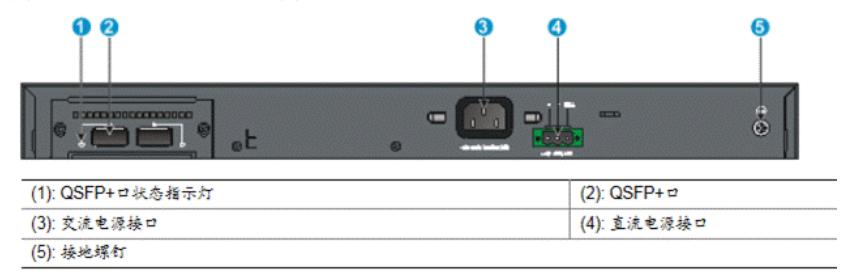

(2) S5560-54QS-EI后面板示意图

图1-18 S5560-54QS-EI后面板示意图

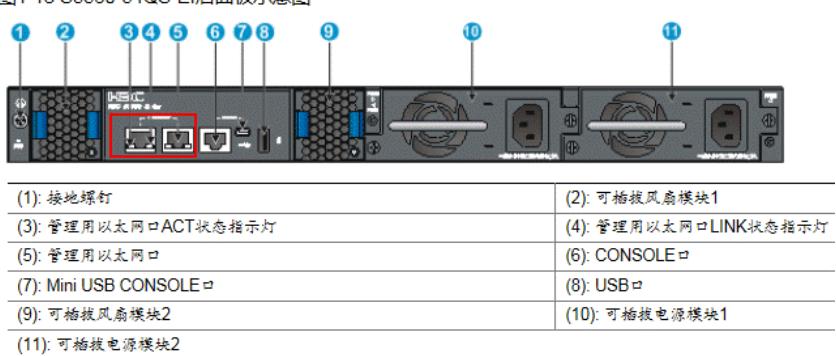